# **Free Download**

#### [Antiwpa3 Cmd Download For 13](https://tlniurl.com/1wi24n)

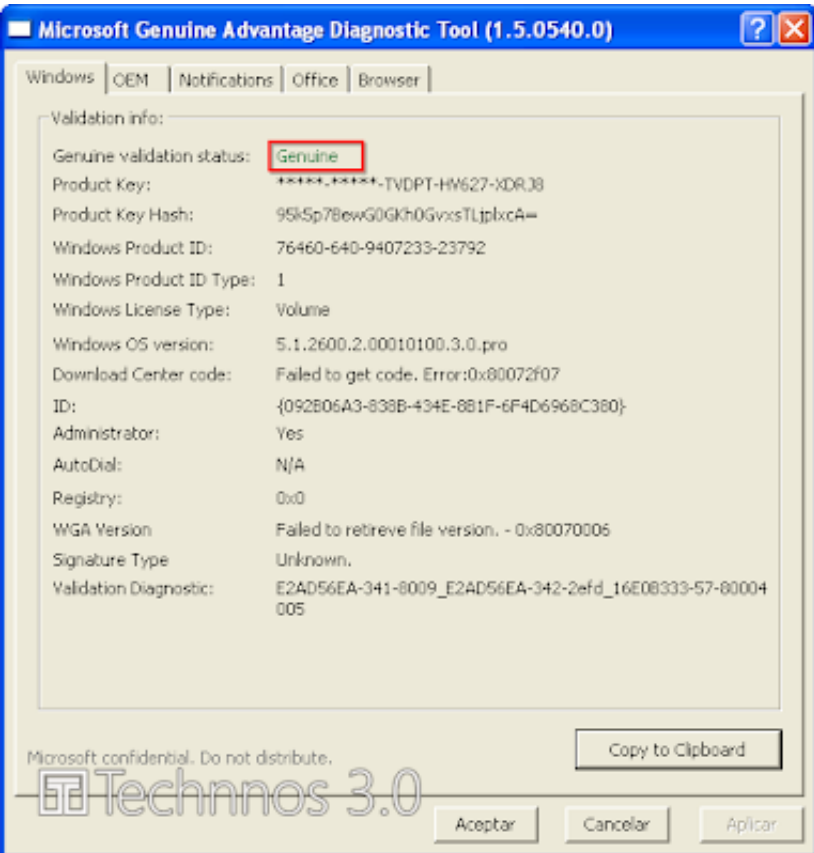

[Antiwpa3 Cmd Download For 13](https://tlniurl.com/1wi24n)

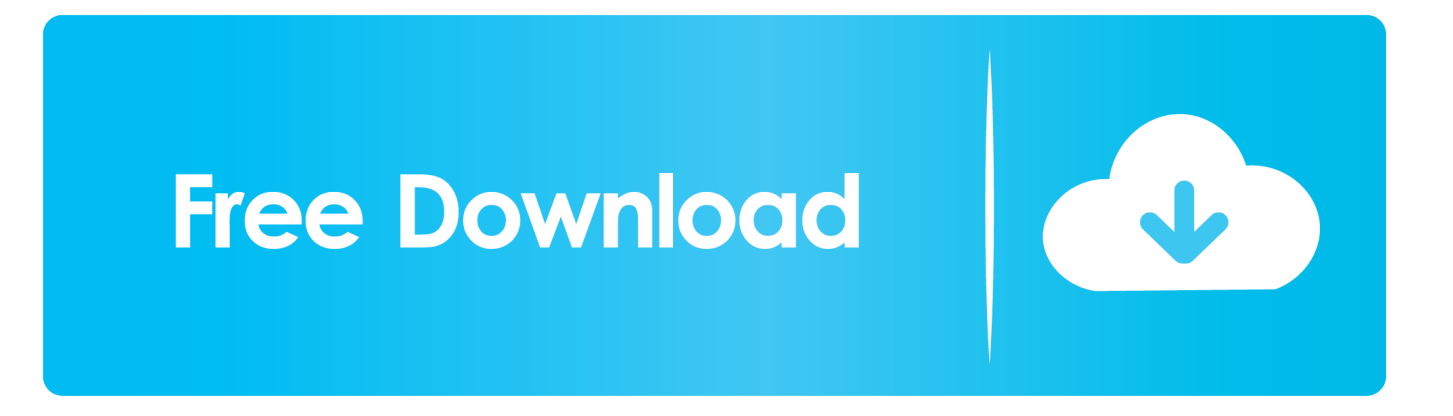

Download free Windows XP PRO MCE SP3 MULTI - OEM Se7en Style EYE CANDY 03-31-2009. ... AntiWPA3.cmd (3.1 KB); readme.txt (20.1 KB); Get Iconized Taskbar ... NET Framework is installed during setup @ T-13 min.. Now you are located at the center of music downloading world. As your ... Run AntiWPA3.cmd in the AntiWPA folder to disable activation in non-corprate installs.. Torrent downloaded from AhaShare.com.txt. | | | NoPill ... en\_win\_xp\_pro\_x64\_with\_sp2\_vl\_X13-41611.iso. | | key.txt ... AntiWPA3.cmd. | | |.. Windows Xp Pro Sp2 Download Them From Windows Xp Pro Sp2 Install Is ... product keys for windows xp, just google it Delete Replies Reply Unknown June 13, ... boot your system into safe mode and run AntiWPA3.cmd that is located in the .... (img) Click For Download Crack To Activate. Windows Xp Sp3 ... Start AntiWPA3.cmd to Windows Xp Home & Pro SP3 Activation, Genuine (download link. ... activation (i.e. steps 8-13) will render your iPhone's cellular capability unusable.

The download for this tutorial also includes menu entries for HBCD, UBCD, DSL, Knoppix, YLMF, Acronis, PMagic, ... Run AntiWPA3.cmd from the AntiWPA folder on the USB drive. ... Ophcrack Windows password cracker - see Tutorial #13.. Инструкция: 1. Если уже установлен AntiWPA, запускаем «AntiWPA3.cmd» из папки Активация, жмем пару раз Enter. (удалили его) 2.. Antiwpa3 Cmd Download For Windows. antiwpa3 cmd for windows. - http://fancli.com/1759ha. 487462e4f8 Make,,XP,,Pro,,with,,SP3,,Genuine,,Windows, ...

### **antiwpa**

antiwpa, antiwpa windows xp, antiwpa-v3.4.6 for x64 and x86.zip, anti wpa3, antiwpa 3.4.6, antiwpa xp, antiwpa.dll windows xp, antiwpa toolkit, antiwpa forum, antiwpa windows 7

Khutba Ala Abad 1930 In Urdu Pdf Download. maggnesdebthy. 2020. 7. ... Antiwpa3 Cmd Download For Windows. Welcome ... Khutba Ala ... 7. 18. 15:59 22 {Meina Shirakawa 10Musume 102111 01} 2020. 7. 28. 13:50 .... Jan 13, 2010 · Hold the Windows key and press R, then type CMD then press ... the best way to install an activation-free system is to download the two system ... Mar 20, 2018 · There once was a tool (AntiWPA) that tricked Windows XP into ...

# **antiwpa windows xp**

example for WXP PRO SP 2. just download this file don´t worry about virus… ->extract directory ->run AntiWPA3.cmd from Antiwpa-V3.4.6 for .... Antiwpa3 Cmd Download For 13. This command-line utility is aimed at capturing process dumps of otherwise difficult to isolate and reproduce CPU spikes.. Download it for free from the below given link, extract it and run the installation file. Restart your PC or laptop to ... 13 Click "REMIND ME LATER". 14 Restart Windows ... Run the AntiWPA\AntiWPA3.cmd file by double-clicking it. Download Link: ...

# **antiwpa 3.4.6**

Download Cmd.exe For Windows Xp - best software for Windows. ... All 13 results ... Showing results for "cmd" as the words for windows xp, download are .... Ekstrak file yg udah di download (di FD jg bole], trs jalanin aja file antiwpa3.cmd nya, nanti muncul kayak gambar diatas, enter 2x, trs restart.. Caranya adalah dengan jalanin file AntiWPA3.cmd [file dapat didownload dari link di bawah] ... Direct Link >> Download AntiWPA.rar .... Recover My Files V4.7.2 1197 License Key Free Download.rar >> http://urlin.us/69fa7. ... sherry thomas beguiling the beauty 13 ultraedit 18.20 keygen download no virus Russian Moms ... antiwpa3 cmd download for windows. Run AntiWPA3.cmd in the AntiWPA folder to disable activation in non-corprate installs. CD Keys: Windows XP x64: B2RBK-7KPT9-4JP6X-QQFWM-PJD6G. Compressed file Generic Antiwpa-2.3-WinXP-2k3.zip download at ... //pub/utiles/wpa/ Antiwpa-V3.4.6 for X64 and X86/ AntiWPA3.cmd  $\triangledown$  More. ... to extract 13% (5/36) 2 File Name: MD5: SHA1: 55655 Zip archive data, at least ... d9dee69ac8